# Open Source Lessons Learned with Open MCT

Jay Trimble NASA Ames Research Center Silicon Valley

Open Source CubeSat Workshop 2018

## The Vision

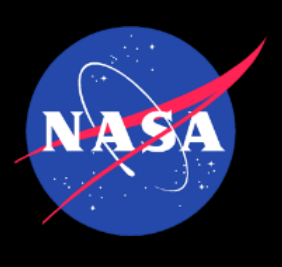

- Closed —> Open
- Ground systems have traditionally been built on proprietary systems.
	- Duplication of effort we continually re-create the same thing
- Let's move to a shared model for ground systems and build on each others work
- The internet economy as an analogy companies may focus on their core differentiators and use existing infrastructure

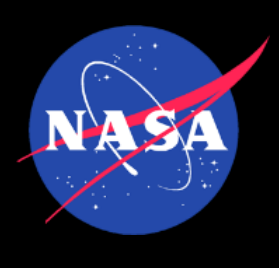

# Immediate Benefits

- Collaboration that works
- Use, adopt, make it your own, contribute
- No ownership issues
- Instant access
- Fork/Pull

A web based mission control framework. https://nasa.github.io/openmct/

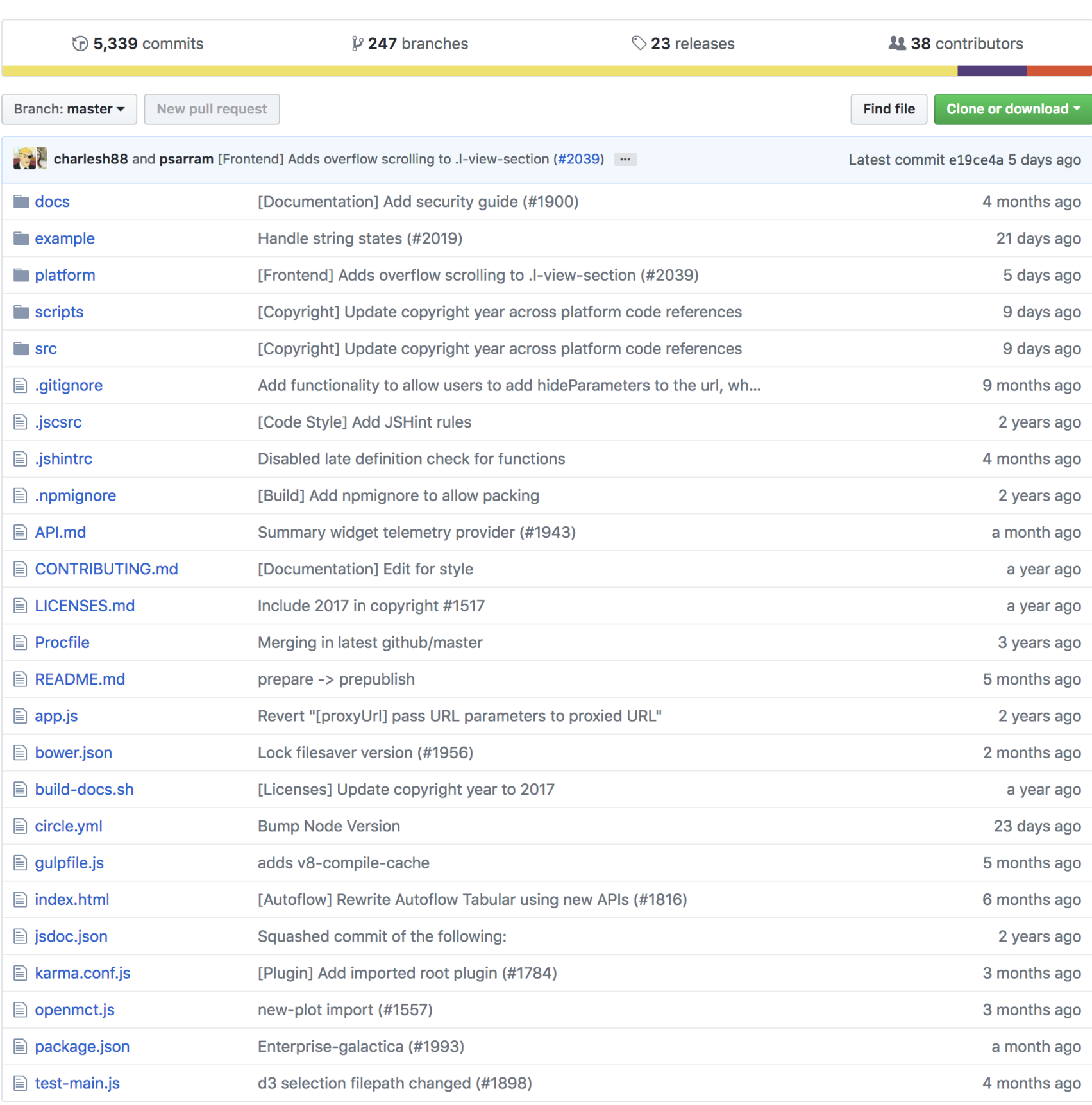

### **https://github.com/nasa/openmct**

## More benefits

• Yes, missions do some of this, but the environment is somewhat insular so

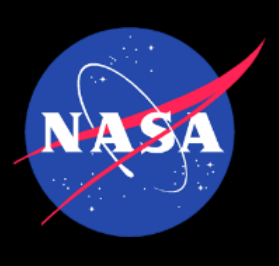

- Better software
	- More eyes on your software
	- More users
	- A community that drives you to be better
	- there are benefits to a broader group of users and contributors

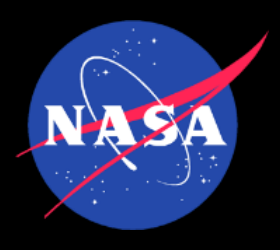

### How have we advanced since the 1960's?

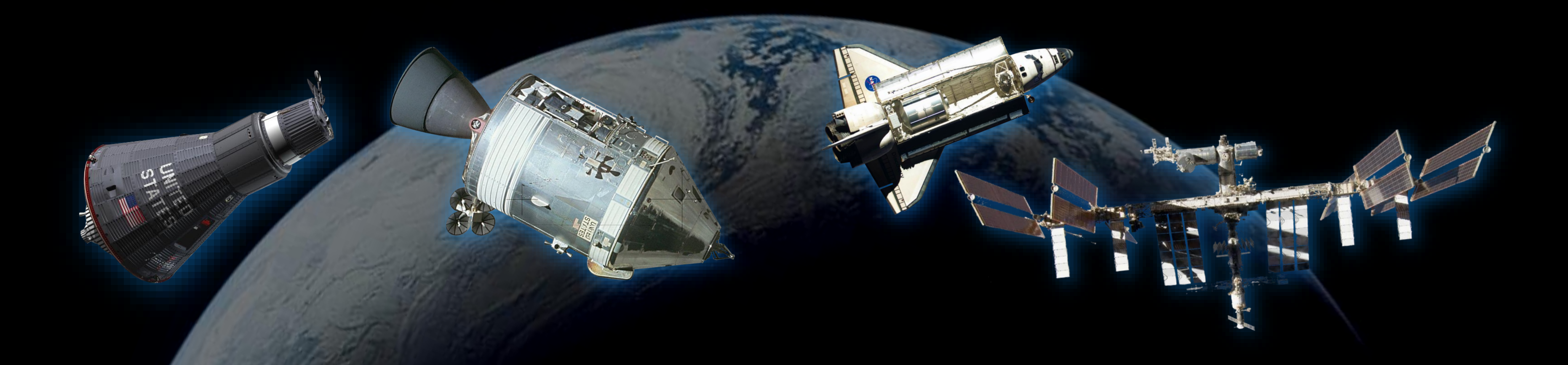

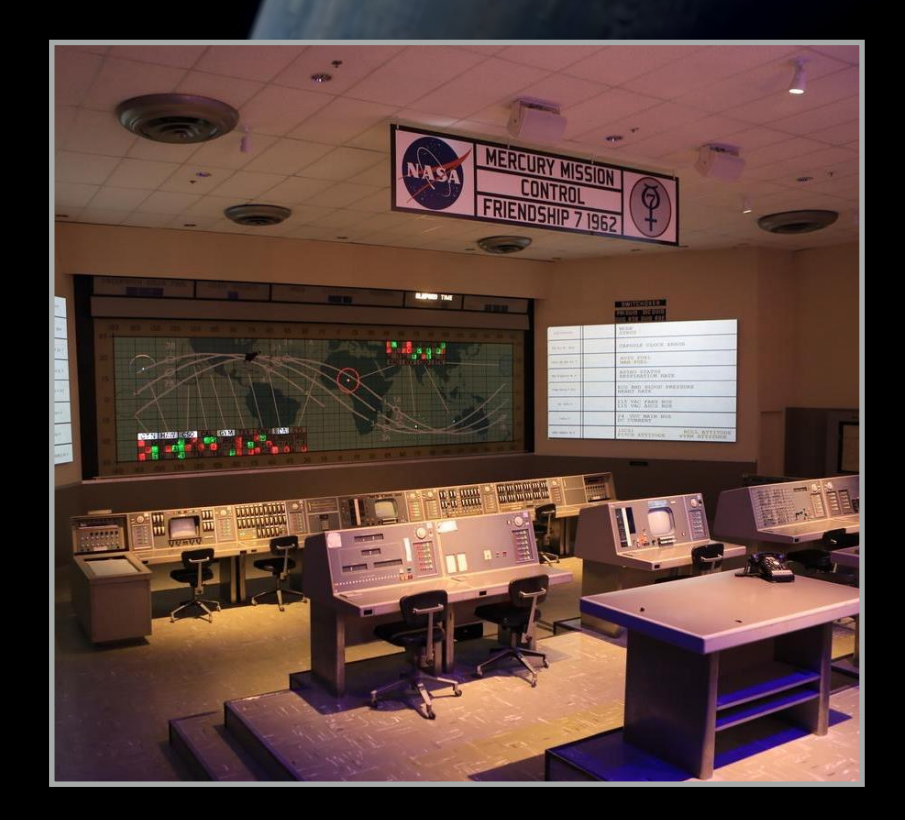

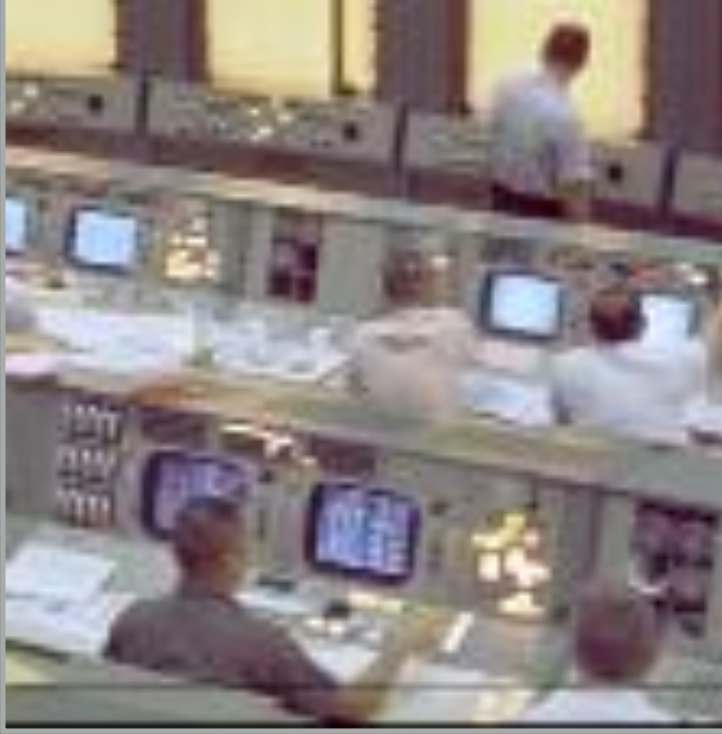

MERCURY APOLLO SHUTTLE AND ISS

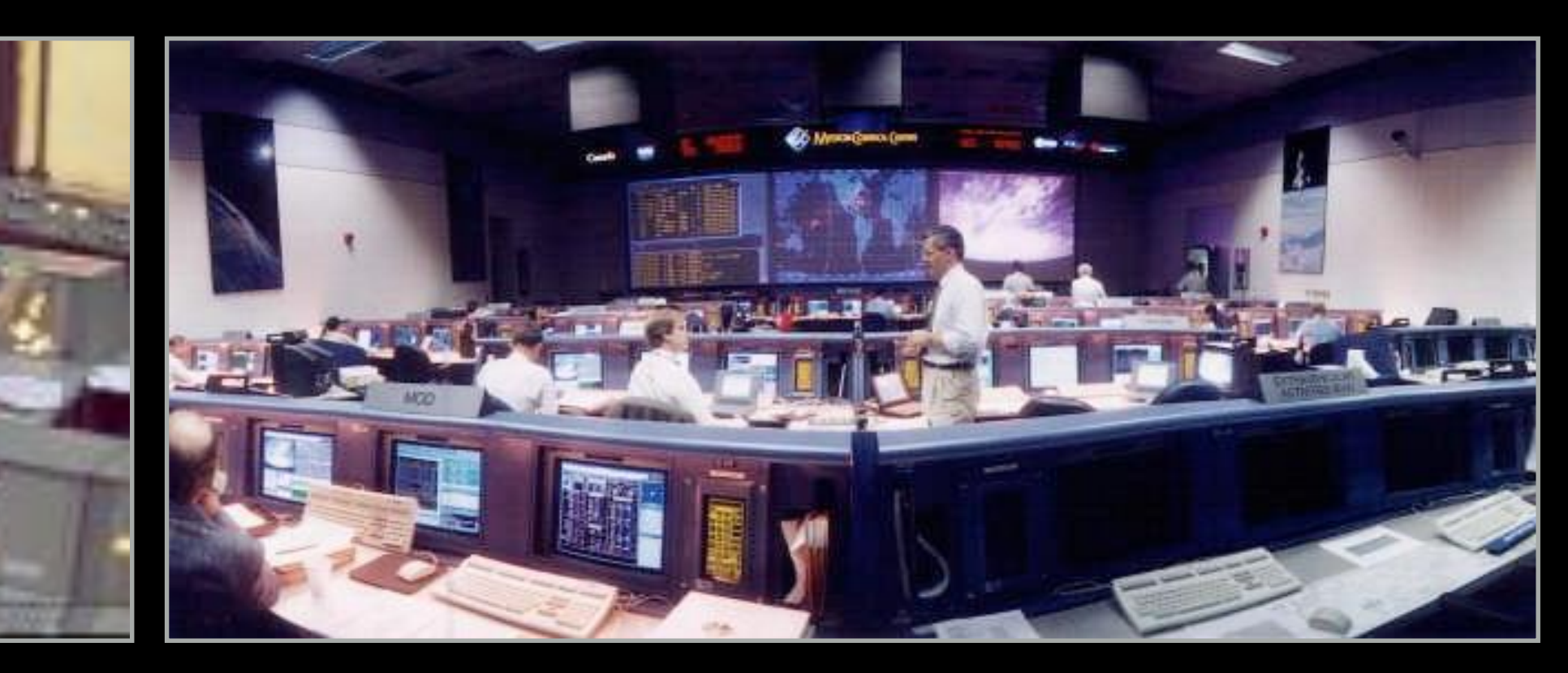

1960's 2000 and beyond

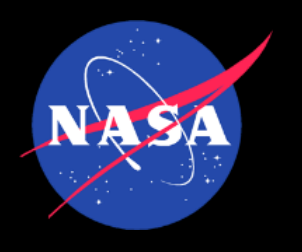

### Can open source be a vehicle for advancing technology?

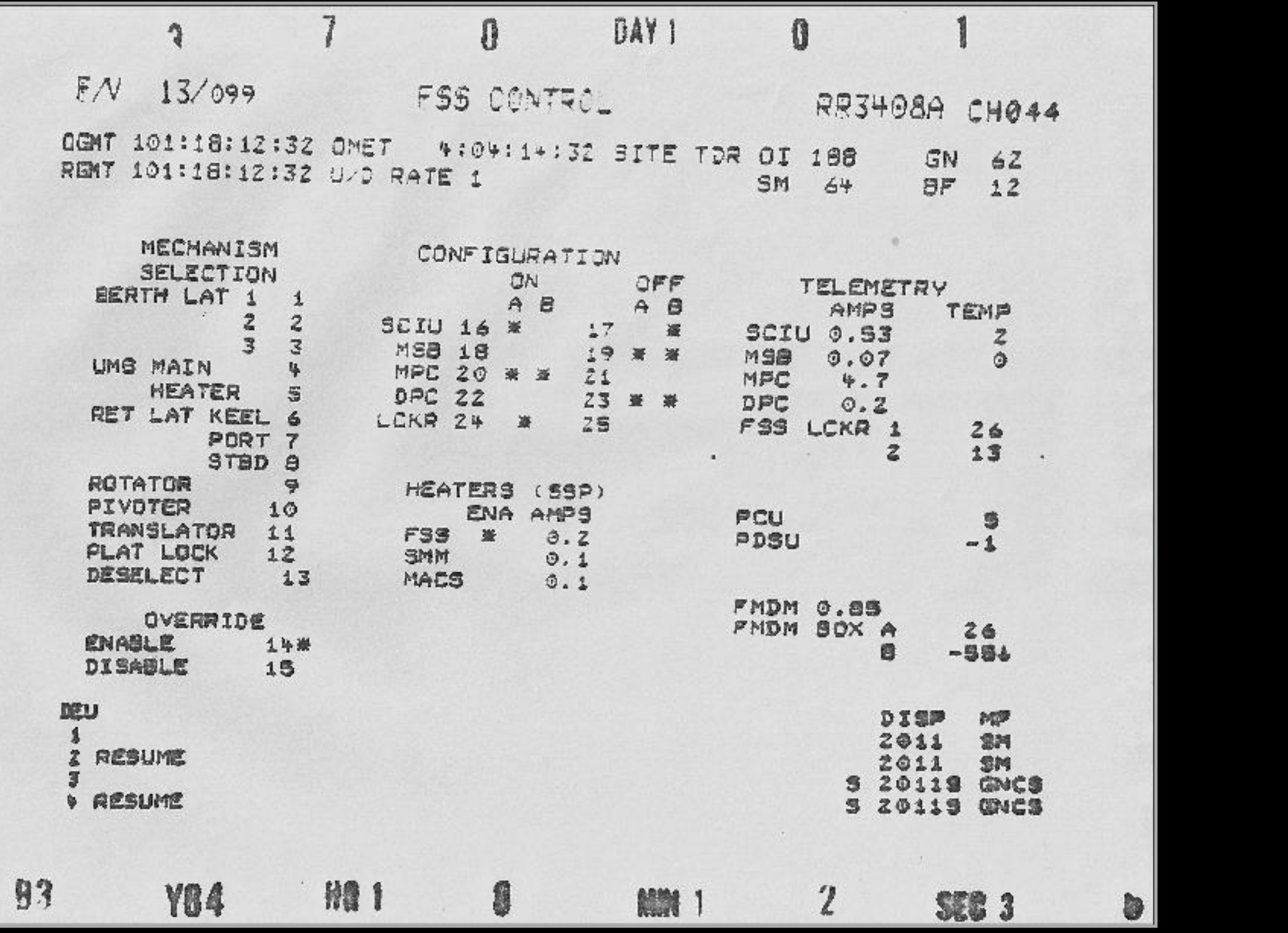

1980's Space Shuttle Display **Open MCT Display** 

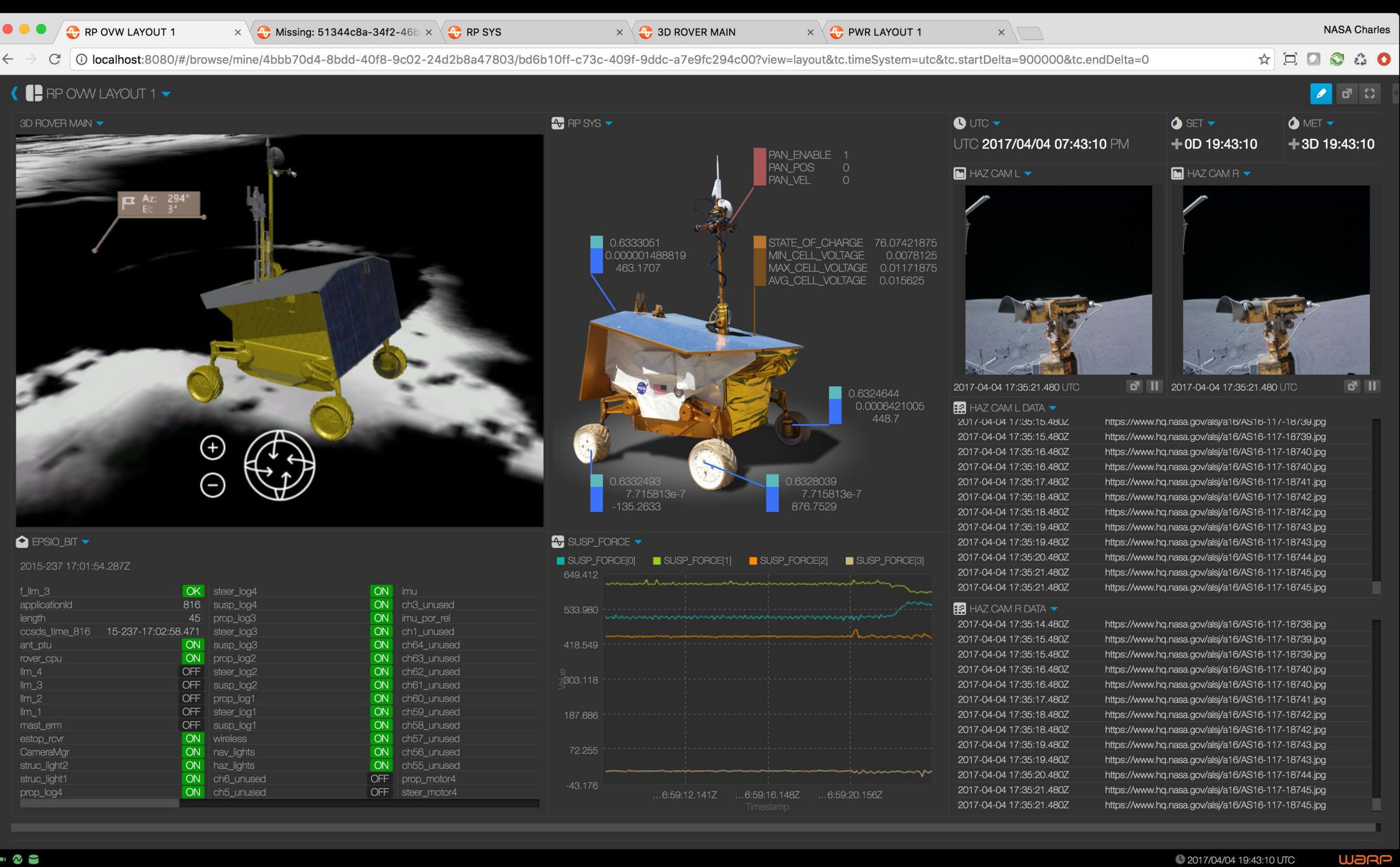

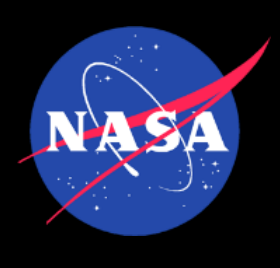

# The platform

- Open Mission Control Technologies Open MCT
- Info
	- <https://nasa.github.io/openmct/>
	- From info site, click on Try it Now
- Code
	- <https://nasa.github.io/openmct/>

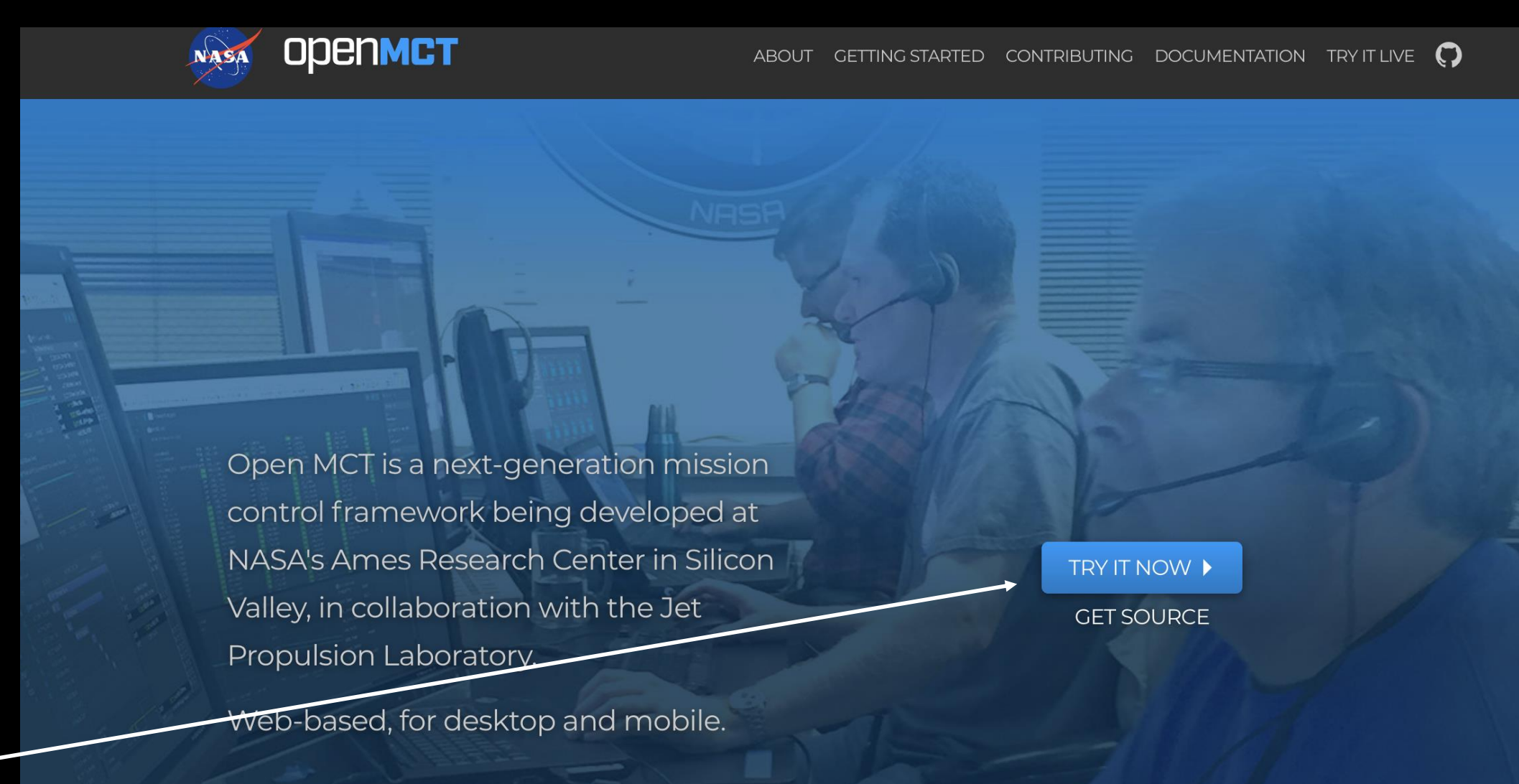

### HOW IS NASA USING OPEN MCT?

Software based on Open MCT is being used for mission planning and operations in the lead up to the Resource Prospector mission at NASA's Ames Research Center, and as a data visualization tool at the Jet Propulsion Laboratory.

FIND OUT MORE ▶

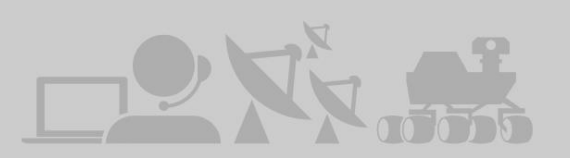

### HOW CAN YOU USE OPEN MCT?

Open MCT can be adapted for planning and operations of any system that produces telemetry. While Open MCT is developed to support space missions, its core concepts are not unique to that domain. It can display streaming and historical data, imagery, timelines, procedures, and other data visualizations, all in one place.

### LEARN MORE ▶

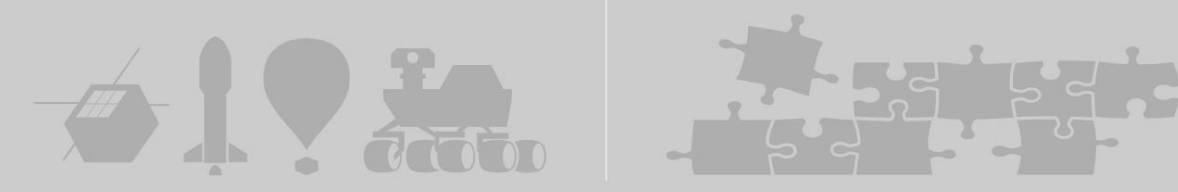

### **HOW TO CONTRIBUTE**

We are looking for enthusiastic people who want to help contribute to NASA's exploration of the solar system. Are you a student, professional software developer, or just a space enthusiast? We'd love to hear your ideas for new features or ways of visualizing data. If you're a coder you can help us develop new features or capabilities, and fix bugs.

### **GET MORE INFO ▶**

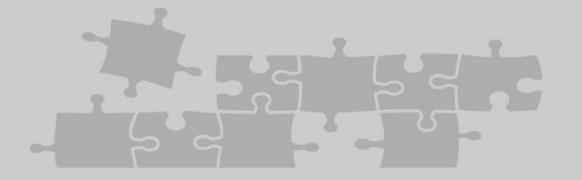

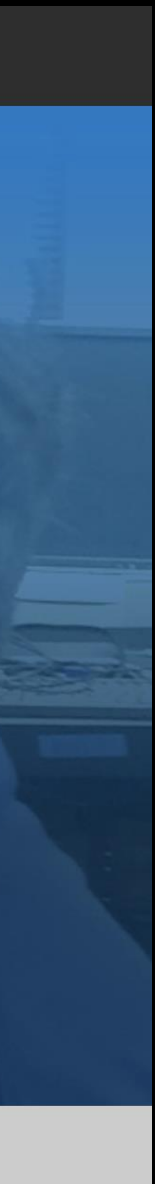

## The Platform

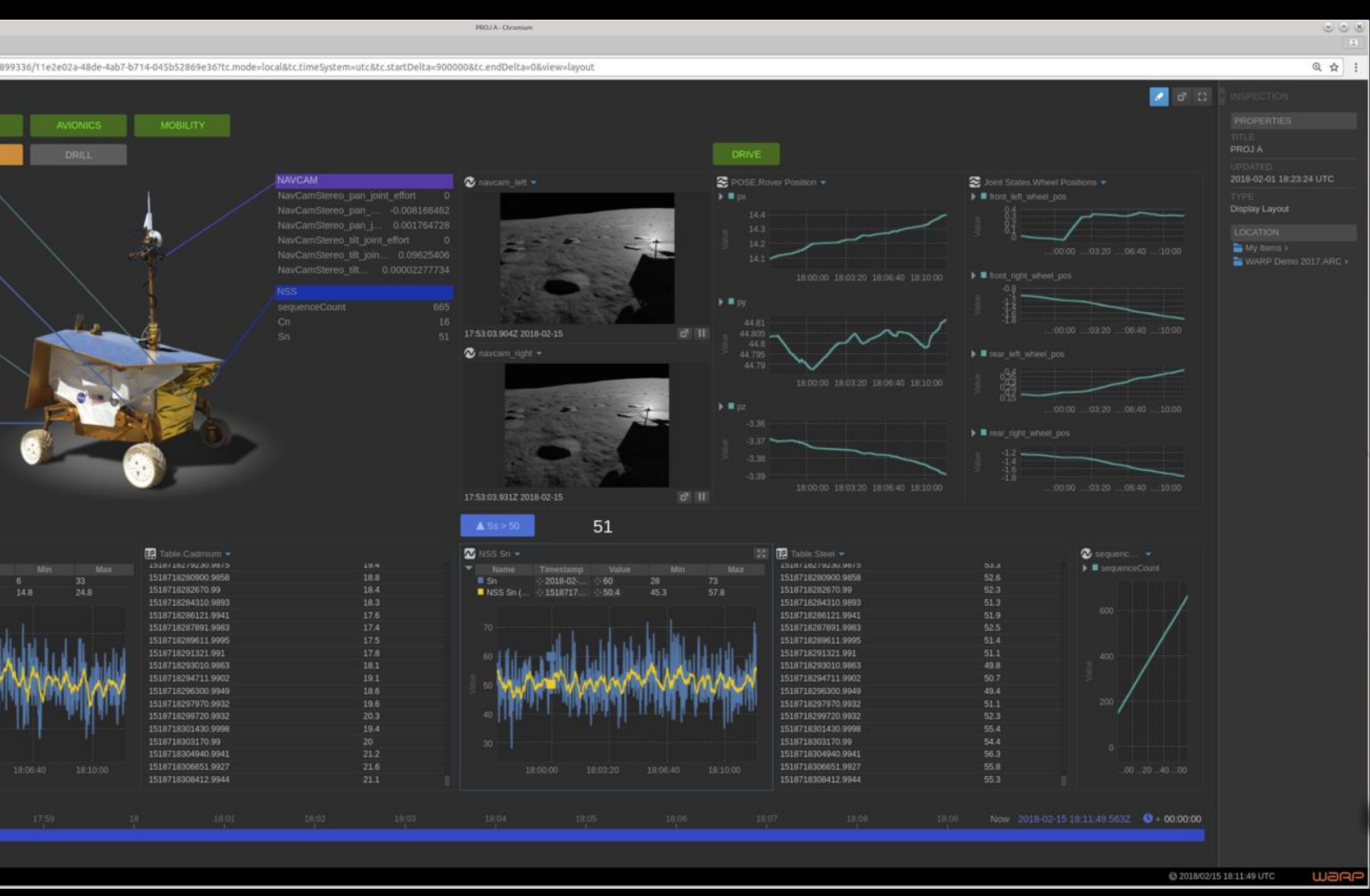

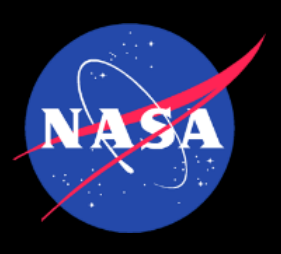

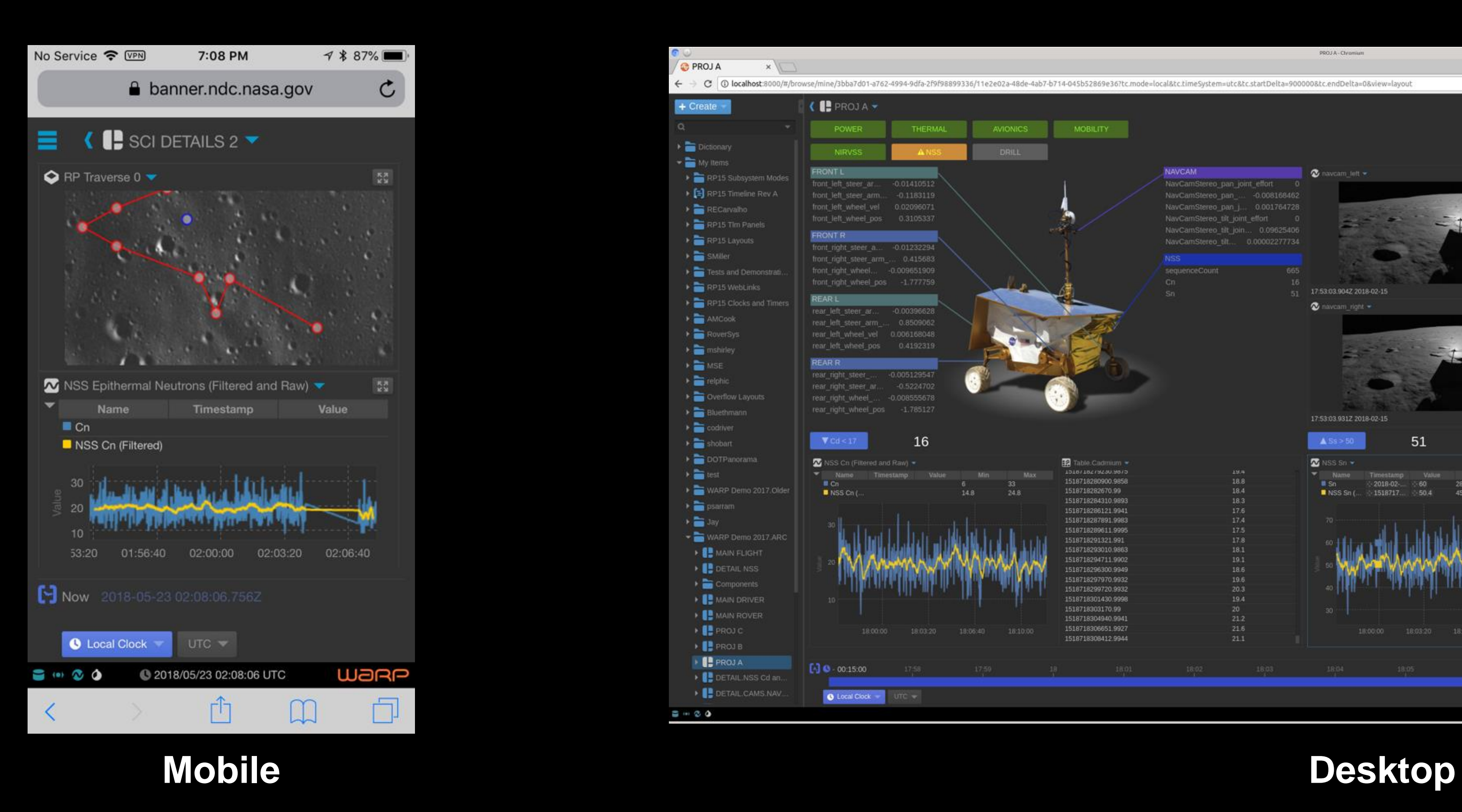

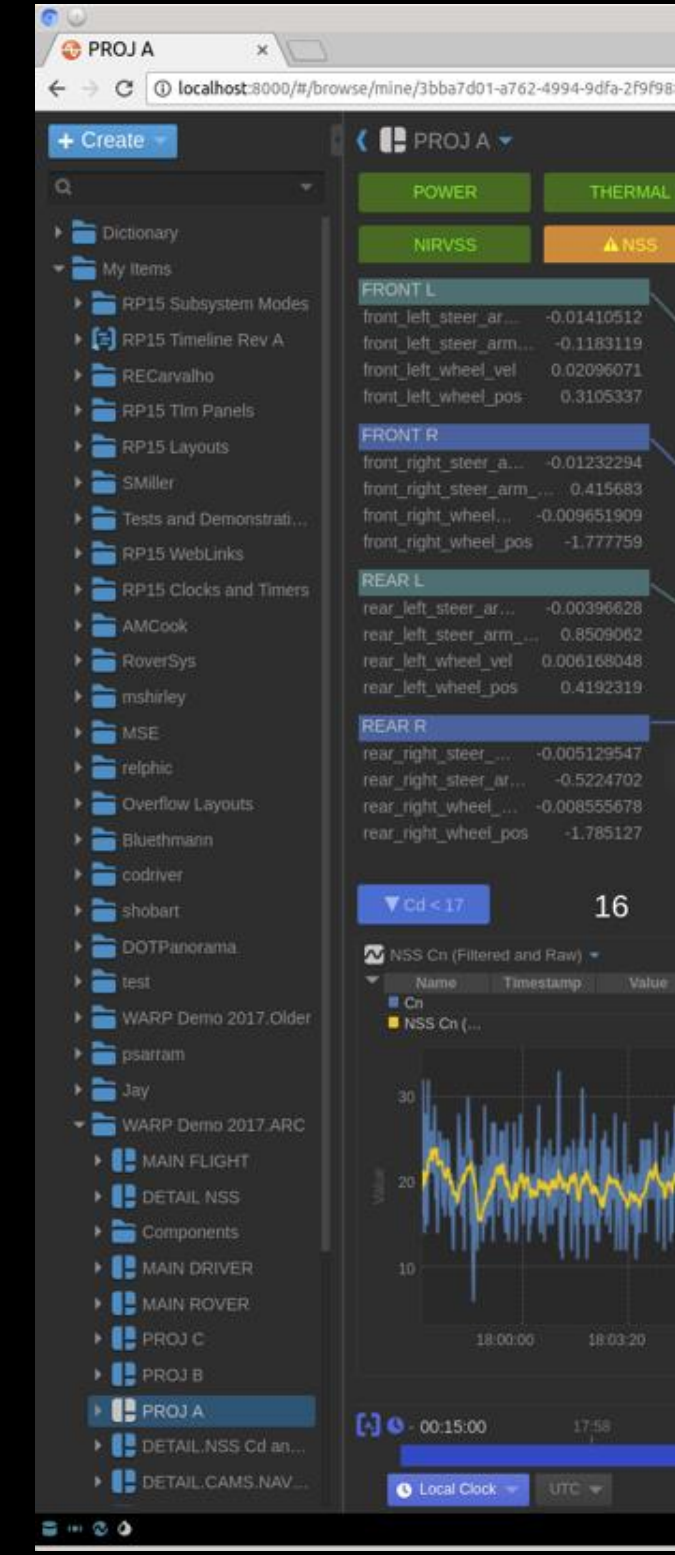

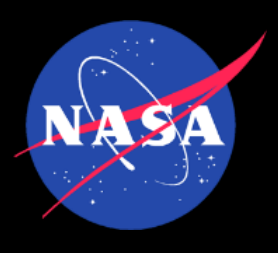

## All Your Data in One Place

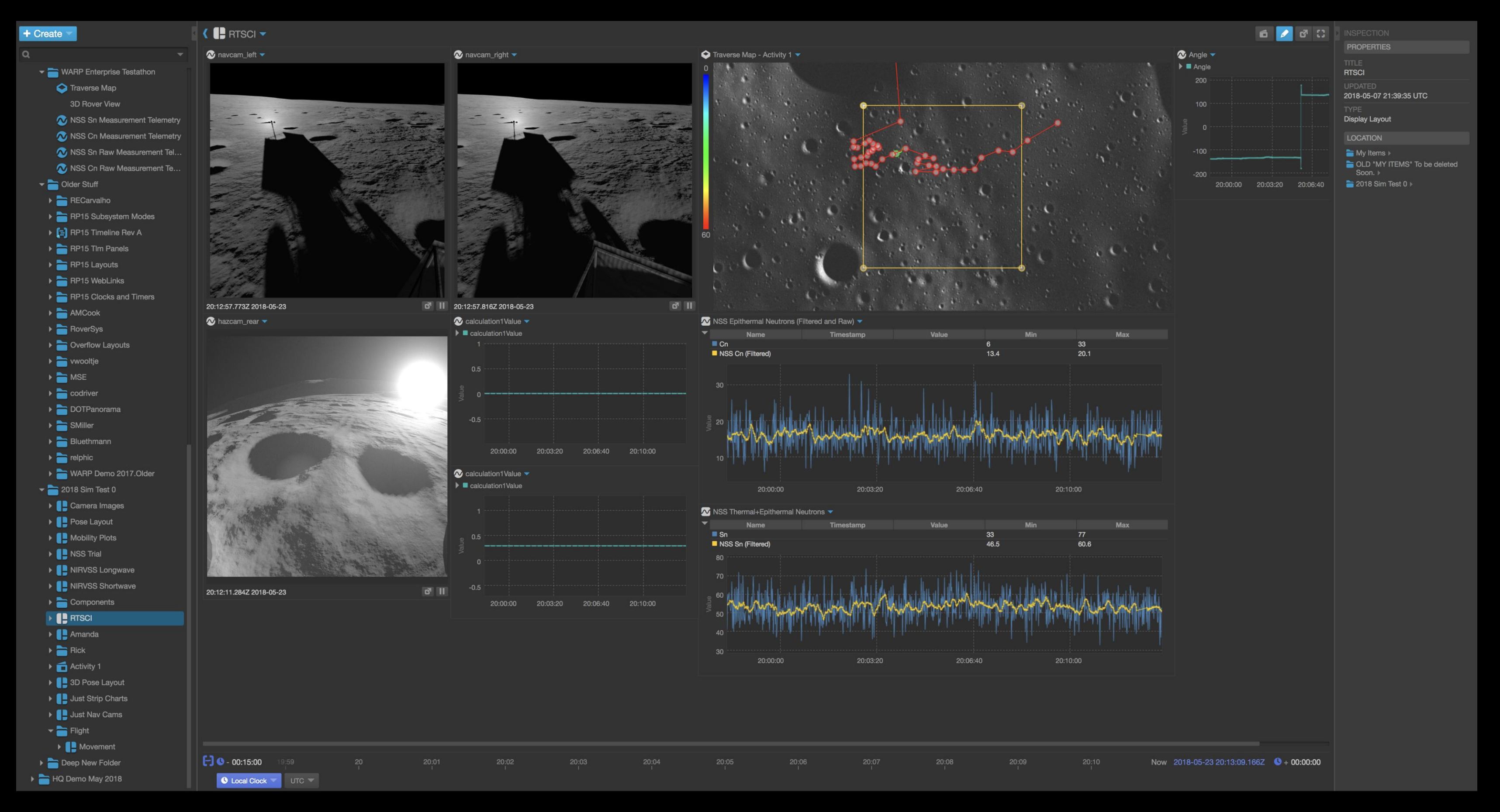

**All your data here**

**Data Visualizations, cross domain Inspector**

## Mix Data Across Domains

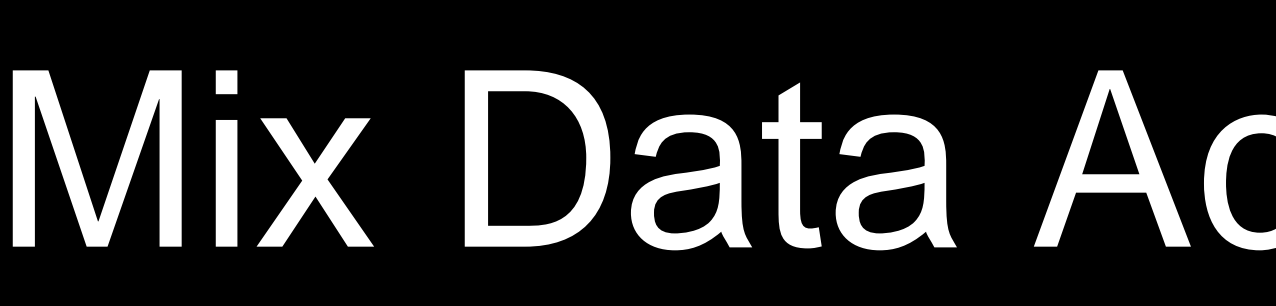

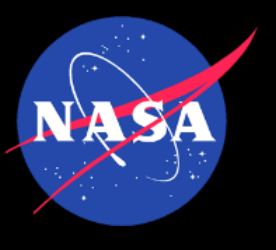

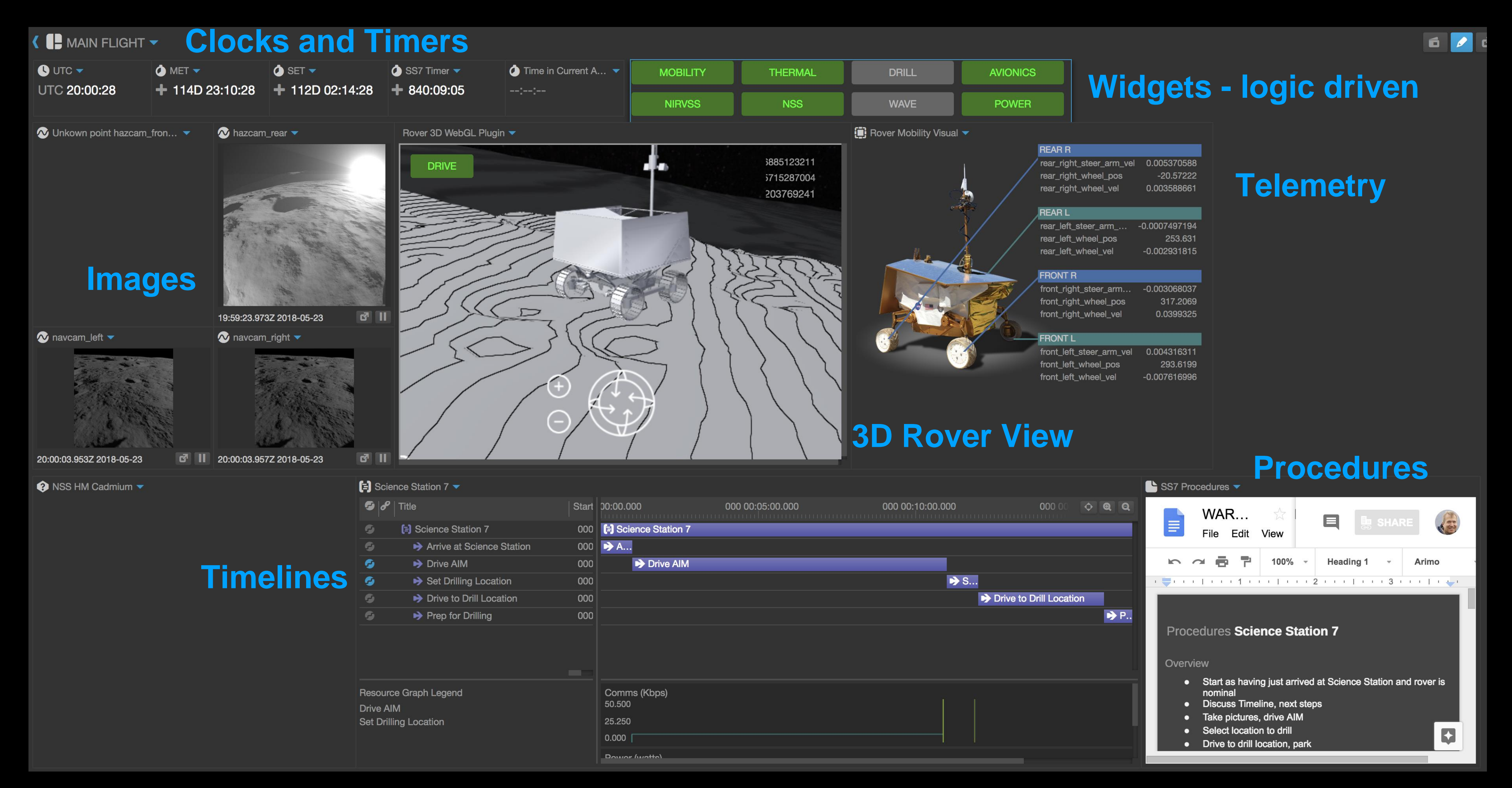

### **Add capabilities with plugins**

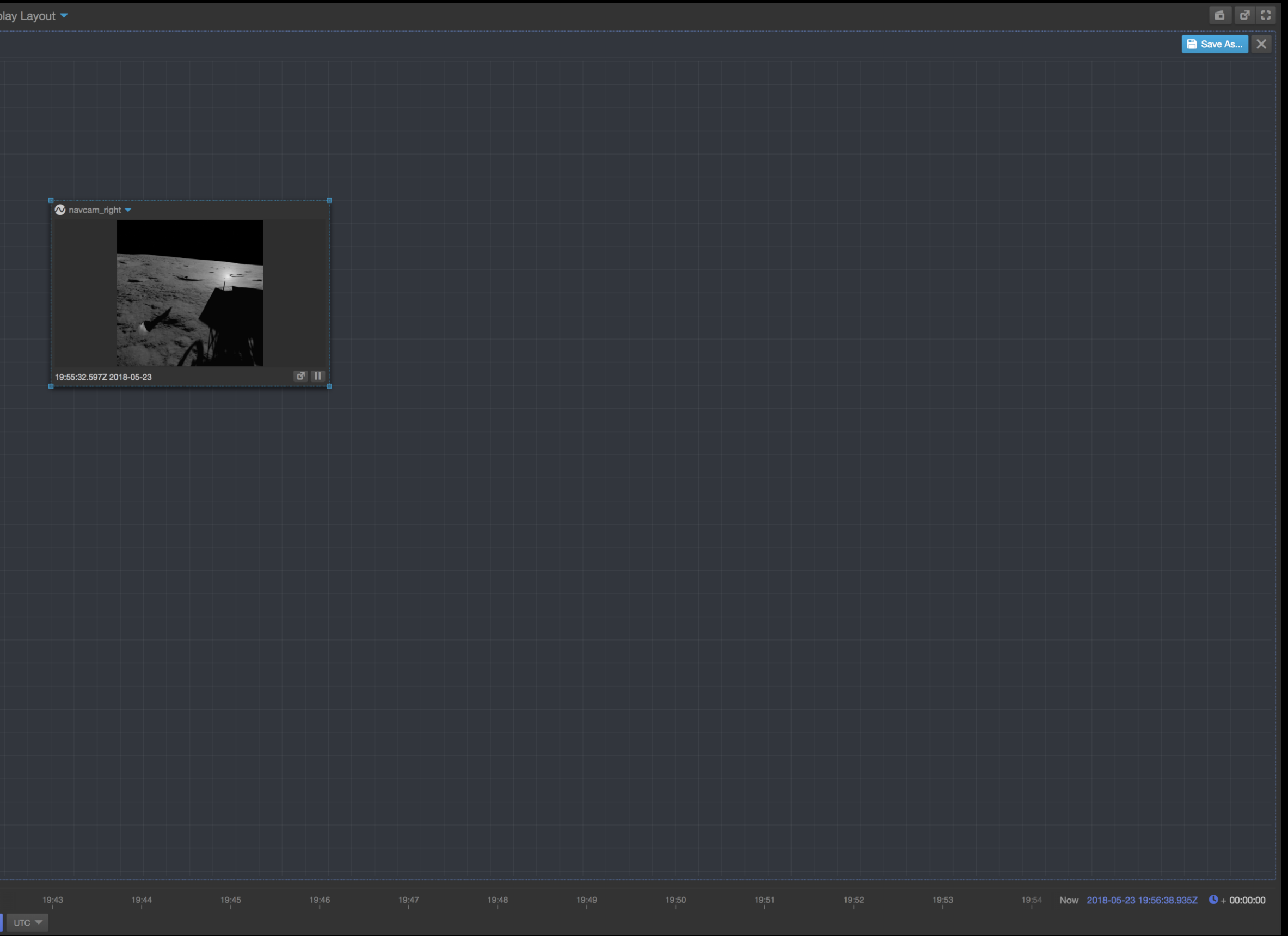

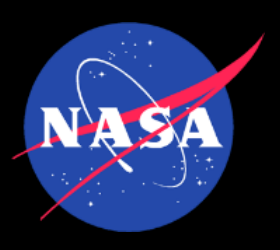

## Make Your Own Displays

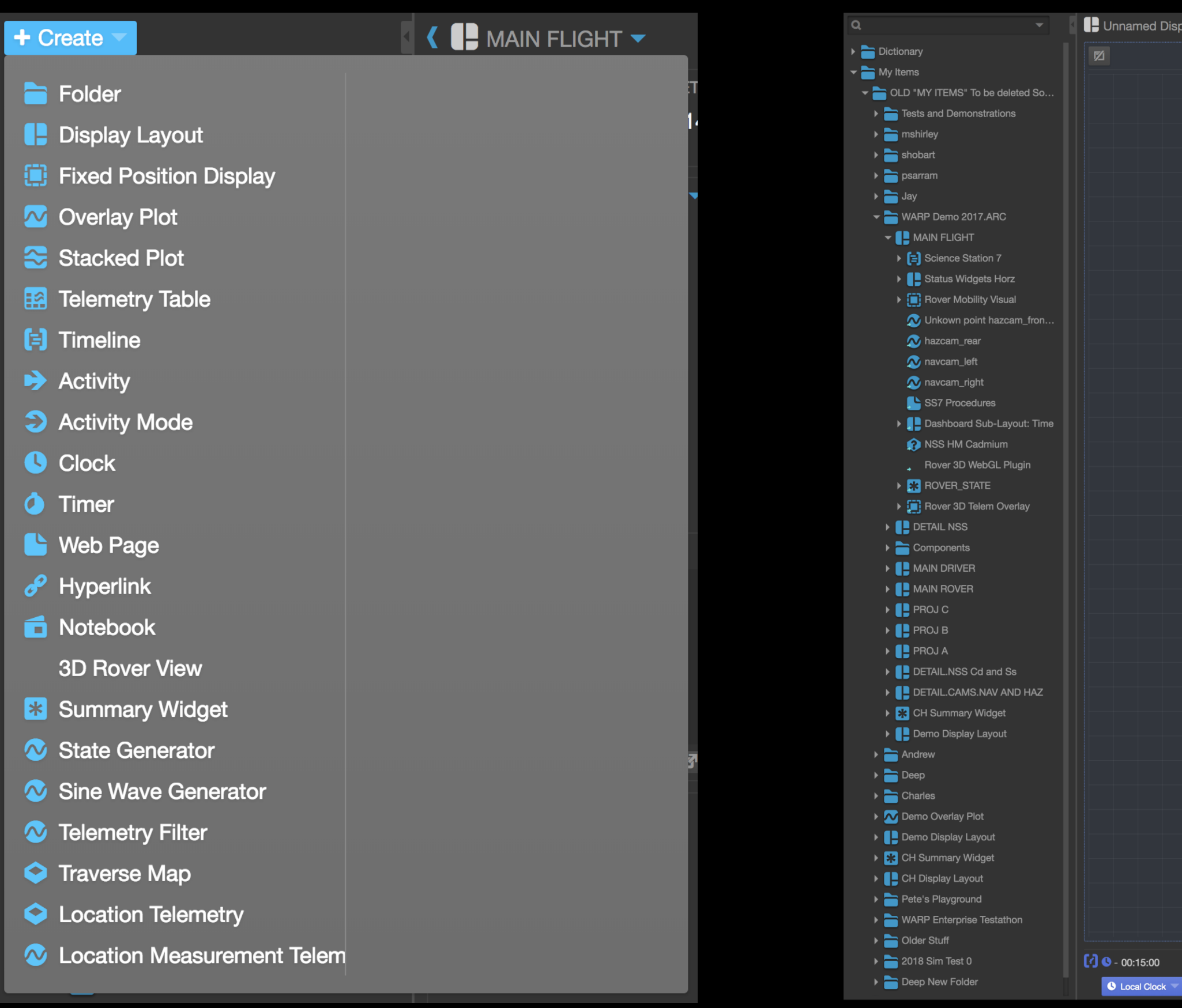

**Create Build a display layout**

## Who has Open MCT in NASA

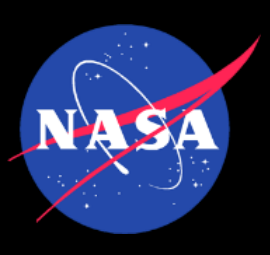

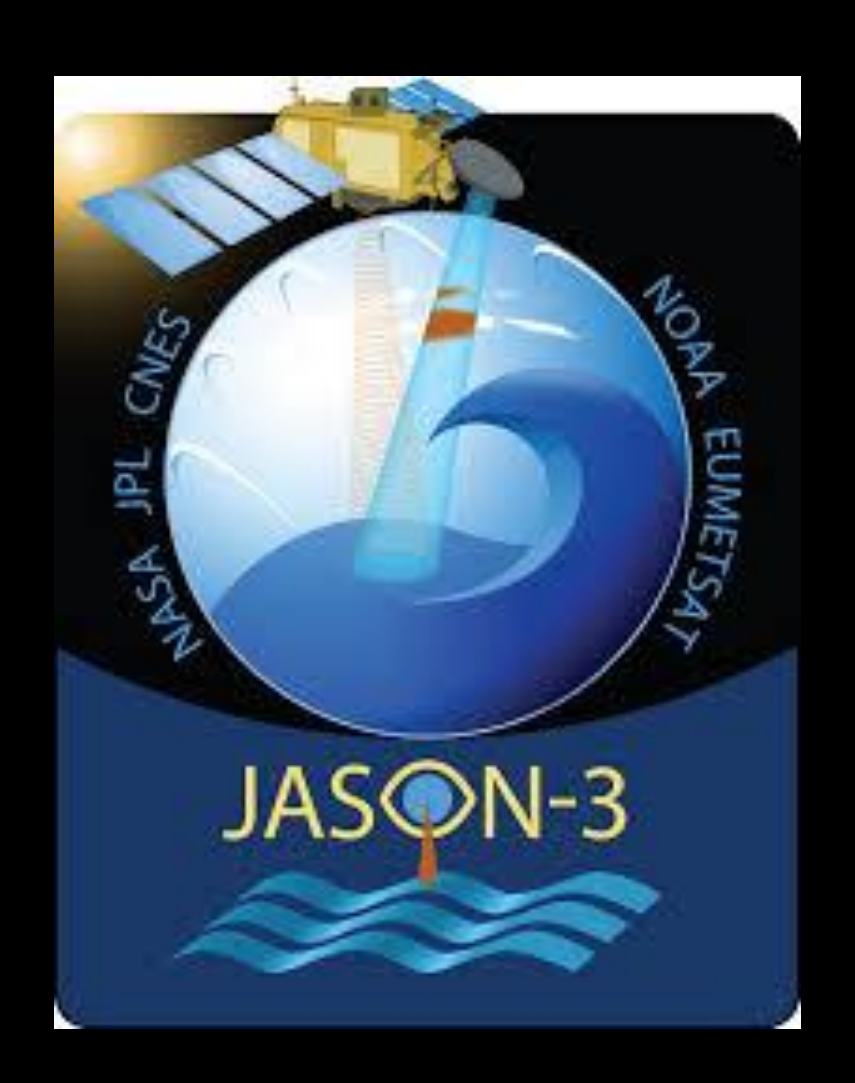

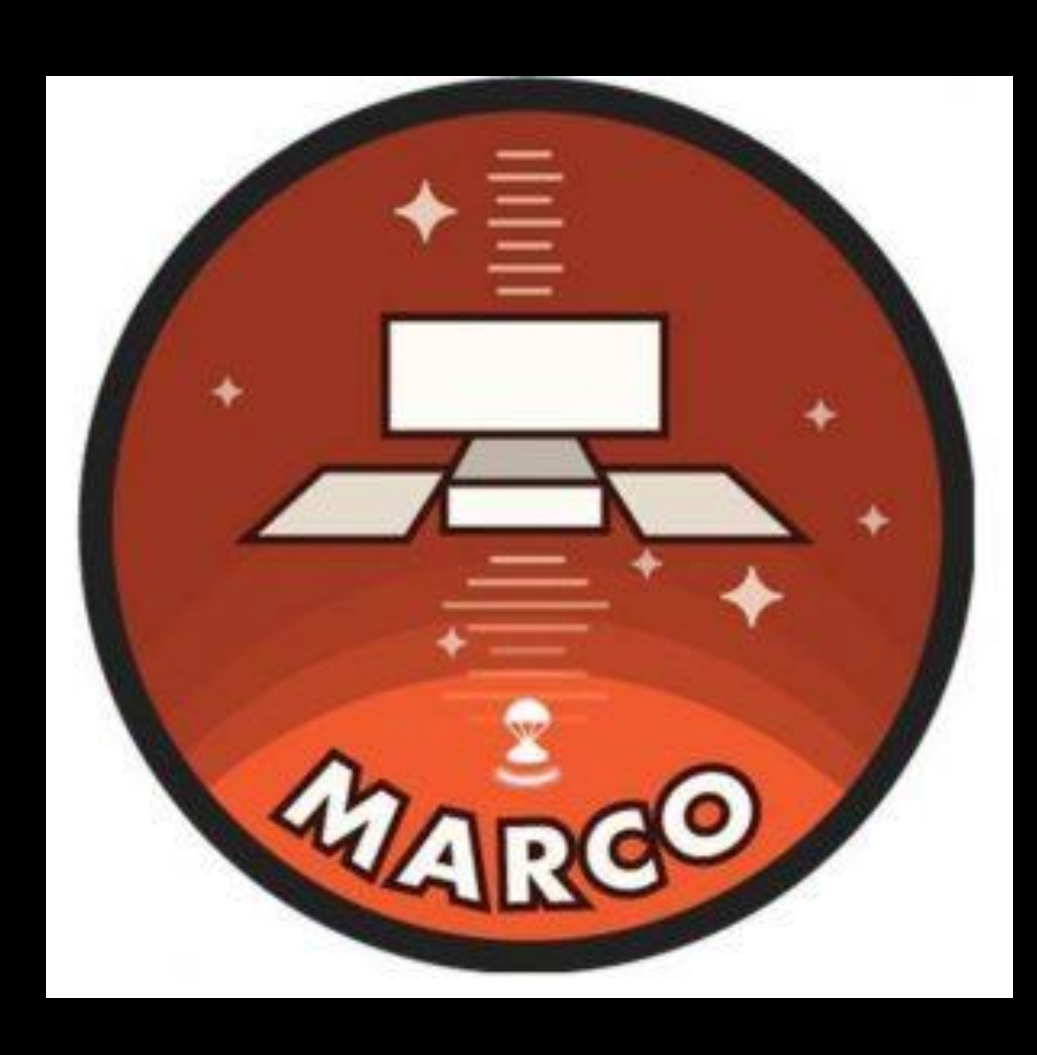

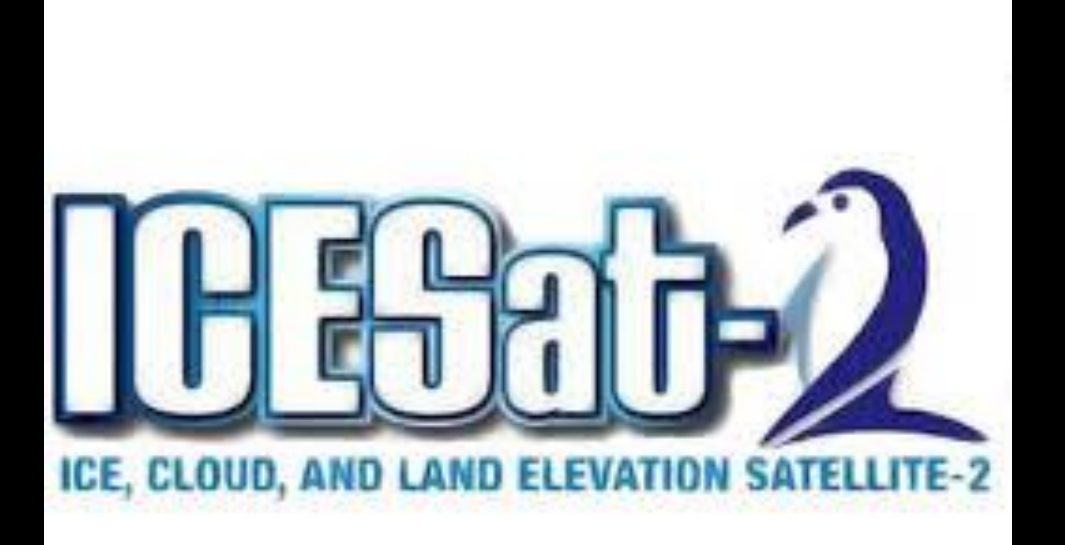

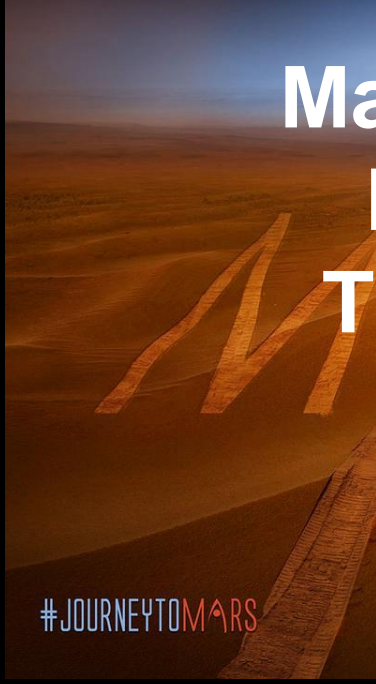

**https://github.com/nasa/openmct**

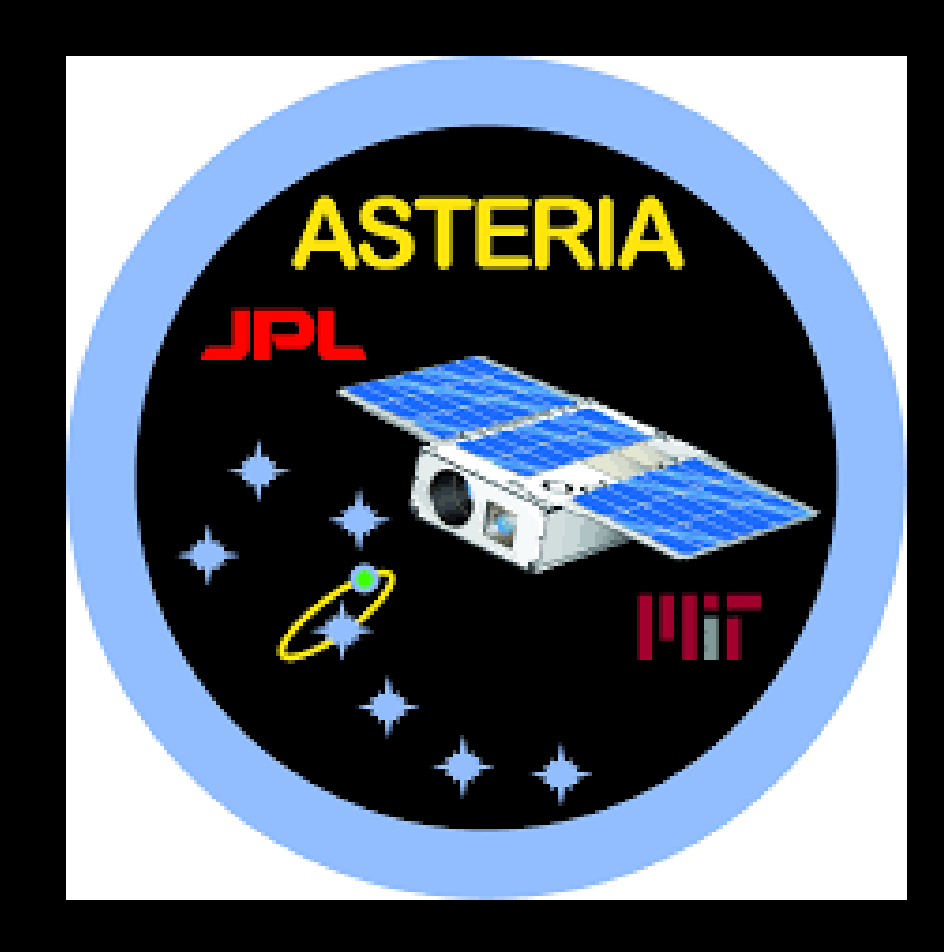

**Mars 2020 Rover Testbed**

## **More…**

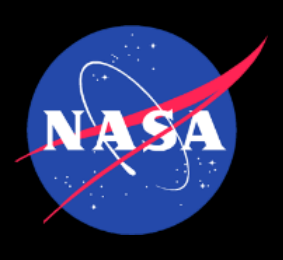

## Samples from the community outside NASA

### **C-base backspace Berlin**

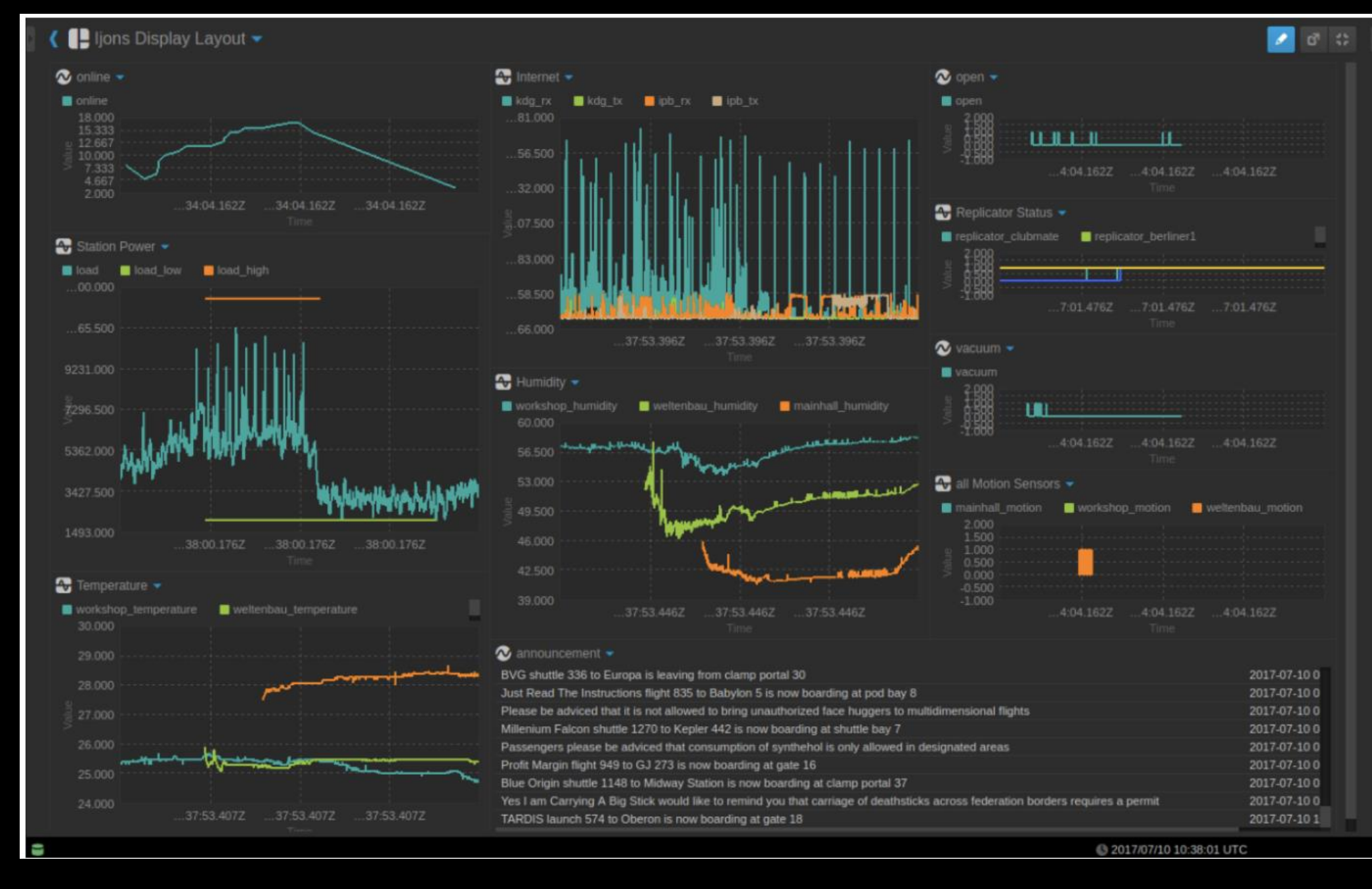

**https://bergie.iki.fi/blog/nasa-openmct-iot-dashboard/**

### **Kerbal Space Program**

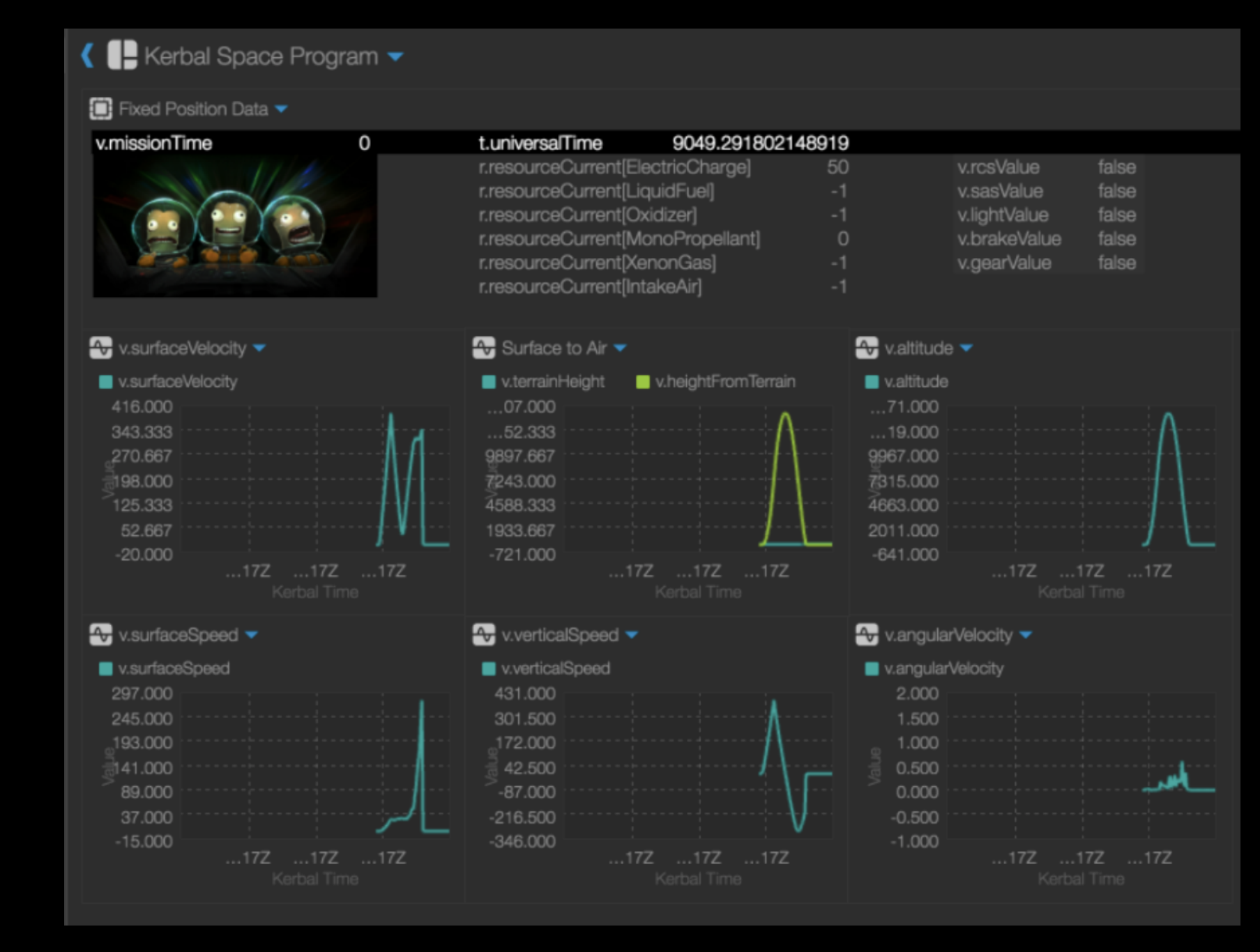

## Example Contribution

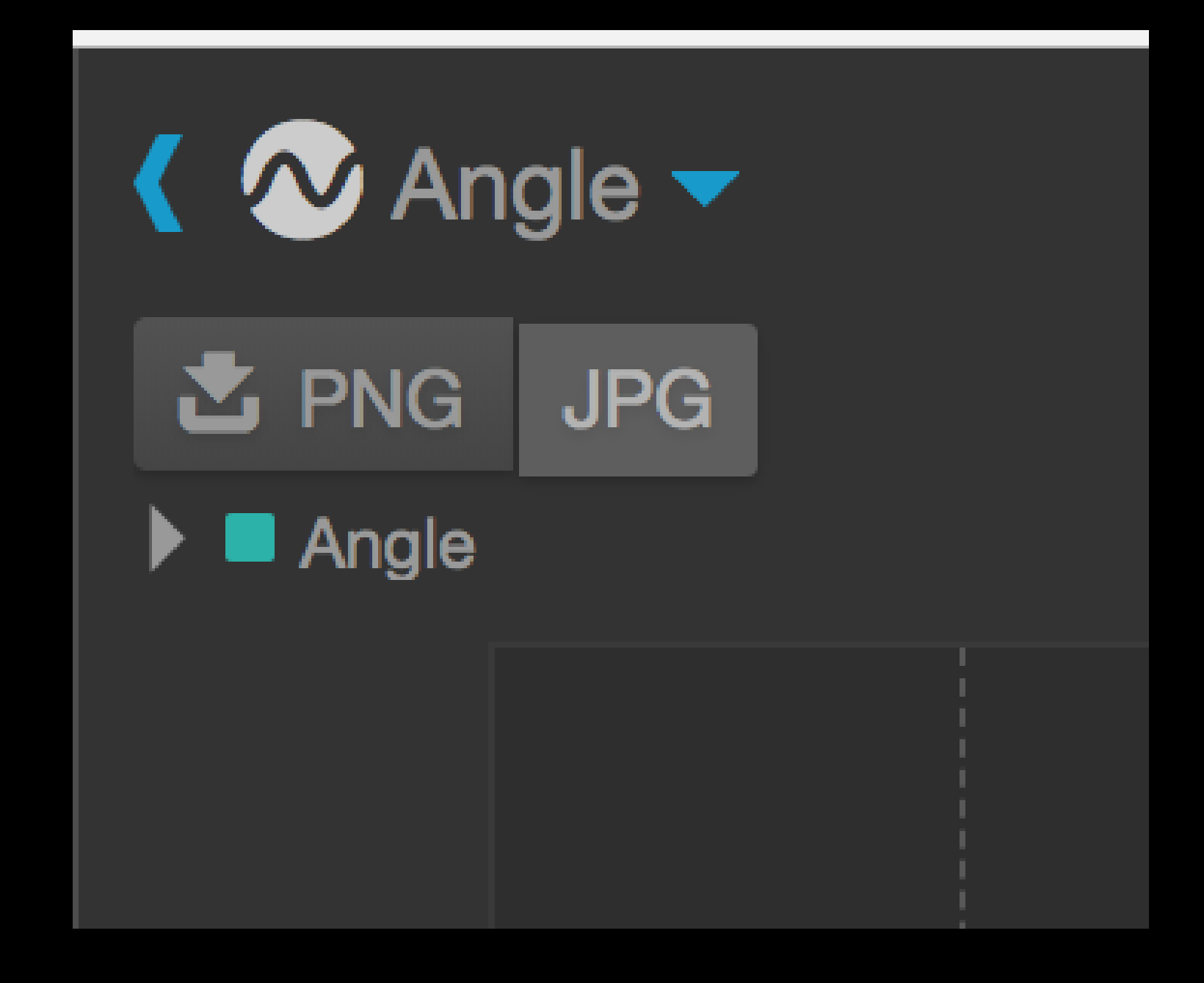

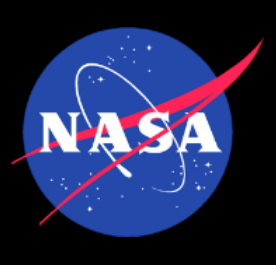

- Export plot as image
- **Based on user requests**
- Implemented by open source contributor

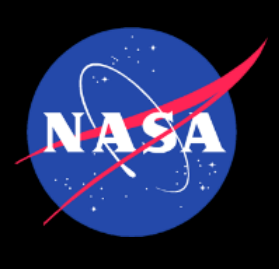

# Contribution Process

- **Sign Contributor License Agreement**
- Make changes
- Submit Pull Request (PR)
- Circle CI runs unit tests, enforces code standards through tooling
- Code review by core team member
- Feedback or Merge

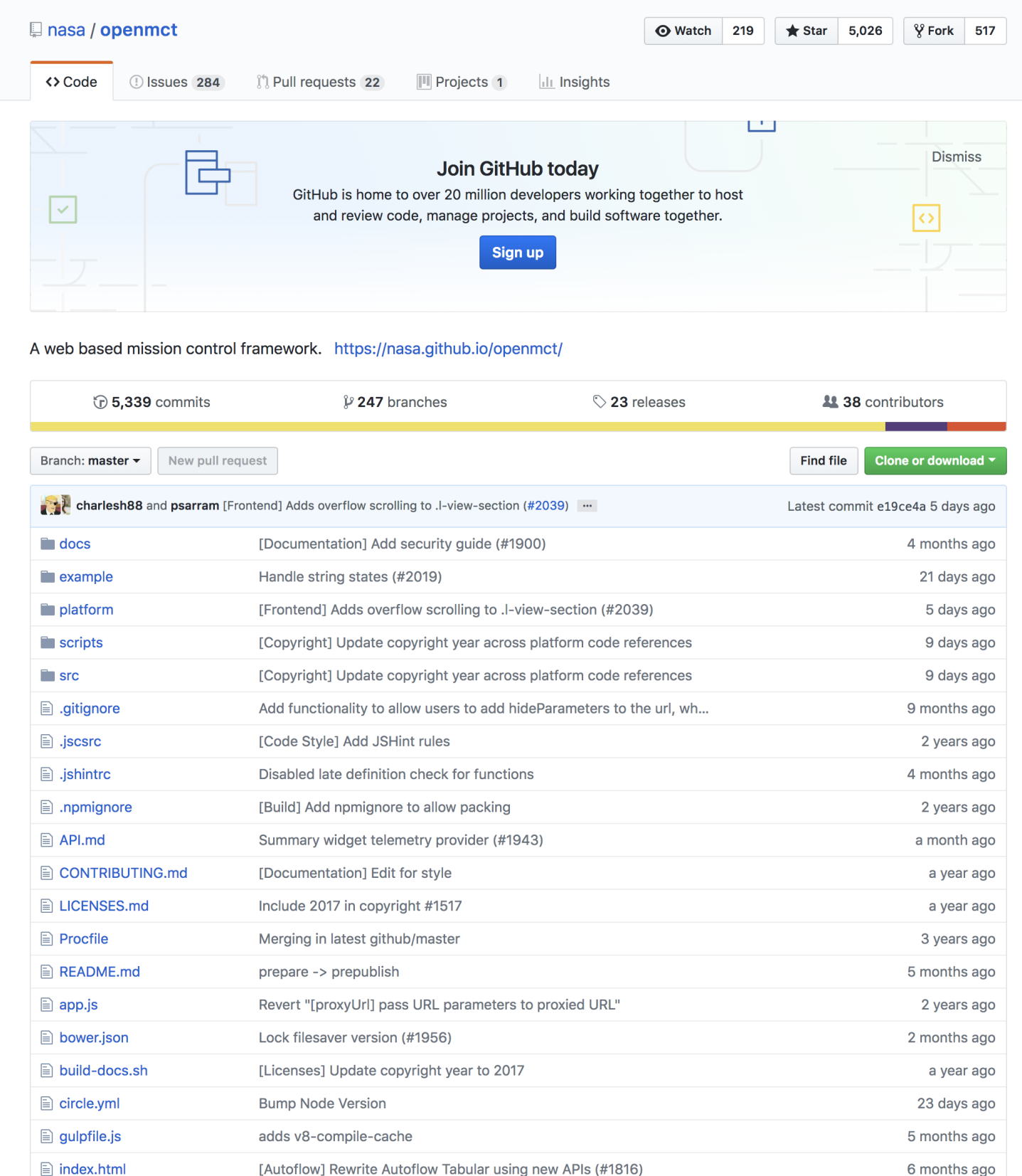

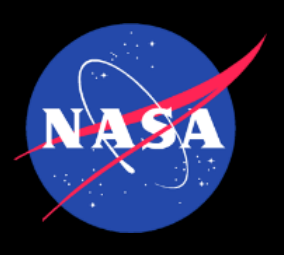

# Building a Community 1

**https://nasa.github.io/openmct/**

### **Active Web Presence Active Repository**

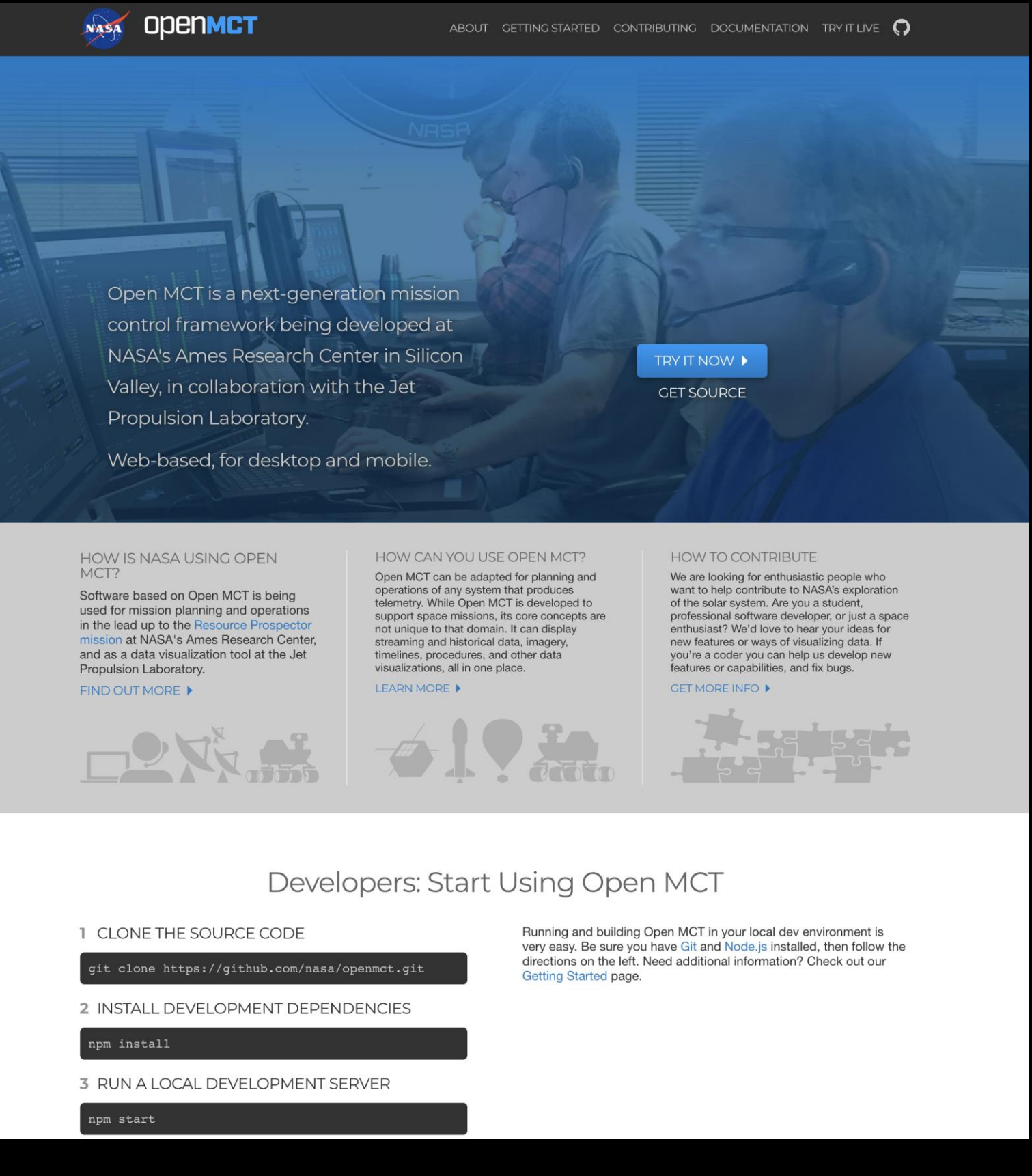

### **https://github.com/nasa/openmct**

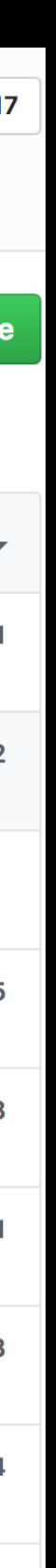

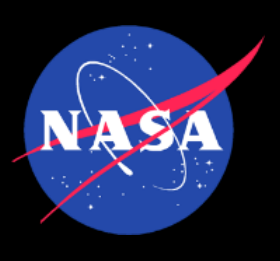

# Building a Community 2

- Provide a codebase that is clean, and fun to develop for
- Provide clear and comprehensive developer documentation
- Provide a simple and powerful Application Programming Interface (API)
- Tutorials for extending Open MCT with a focus on common use-cases.
- "Help-wanted" issues that cater to a range of abilities

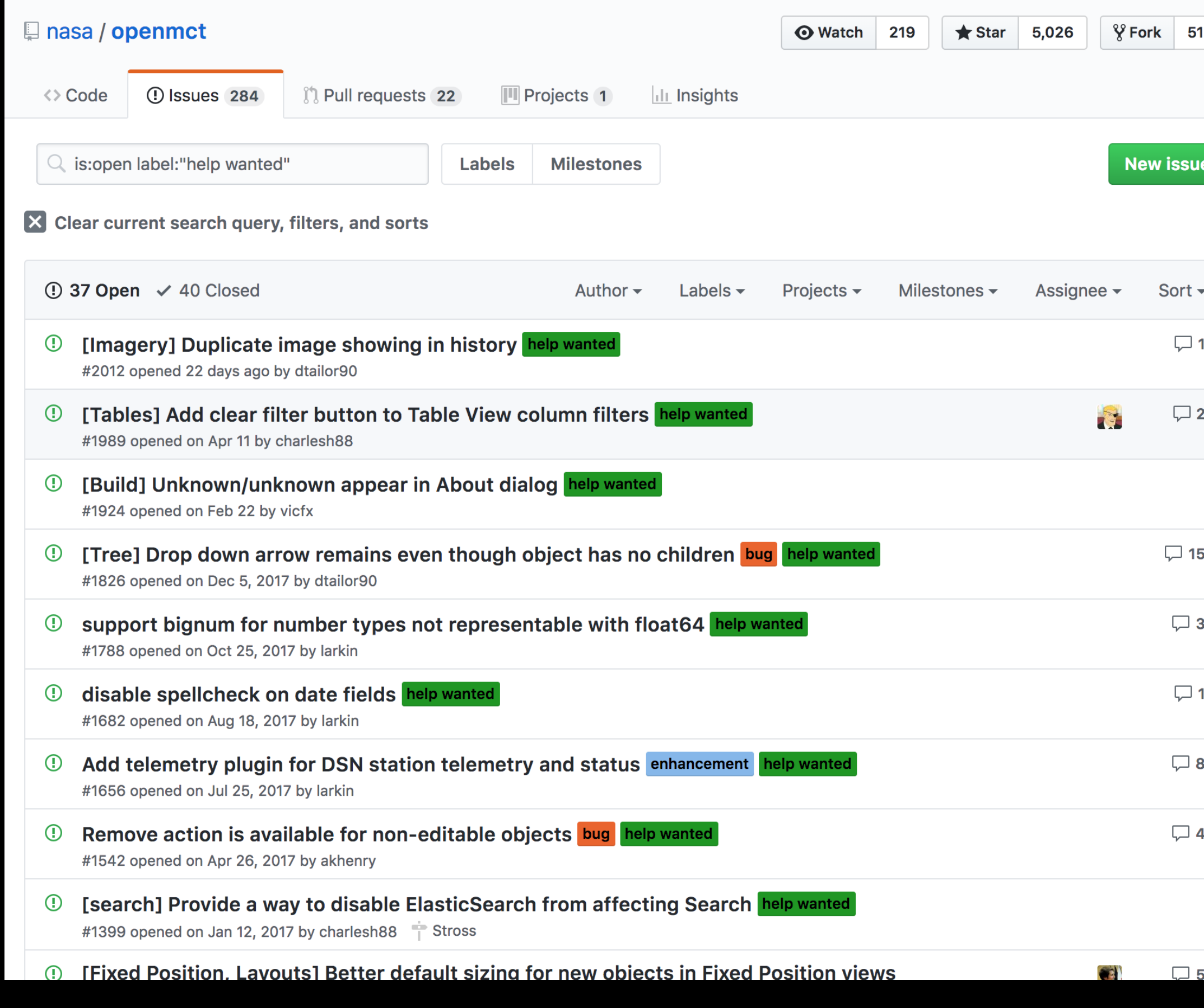

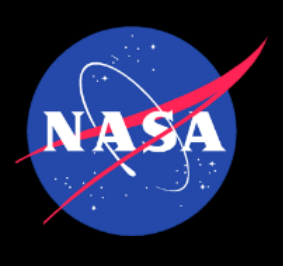

# Status & What's Next

- Open source is a proven means to enhance collaboration and adoption of mission operations software
- It is possible to build an "outside" community of contributors who add value to the software through contributions and feedback
- **Future goals** 
	- Build an active community of mission contributors building on each other's work
	- Use open source as a vehicle for advancing techology